Exercices sur les Heures (Ajouter des Heures) Nom:

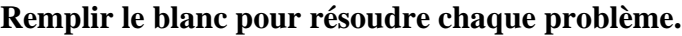

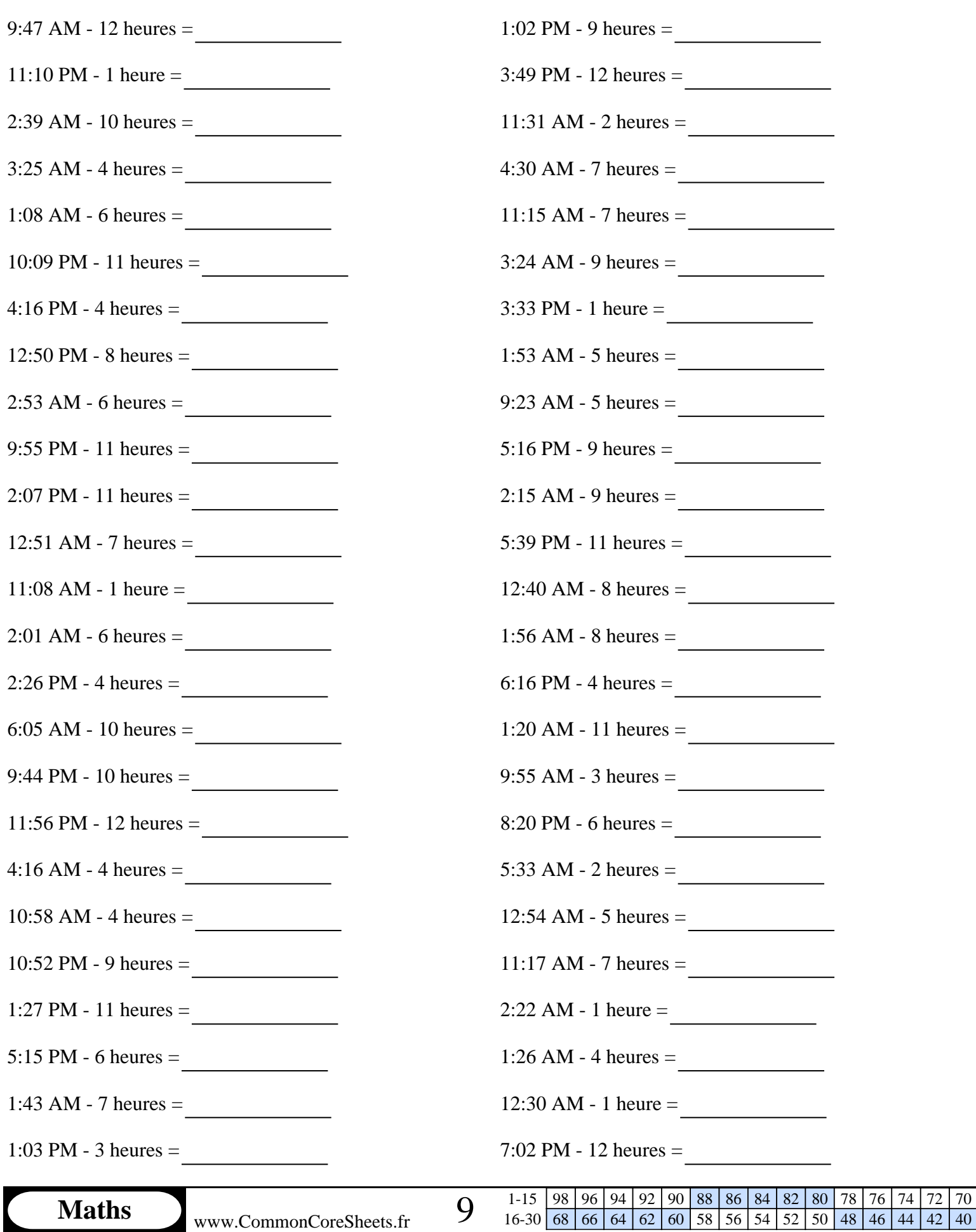

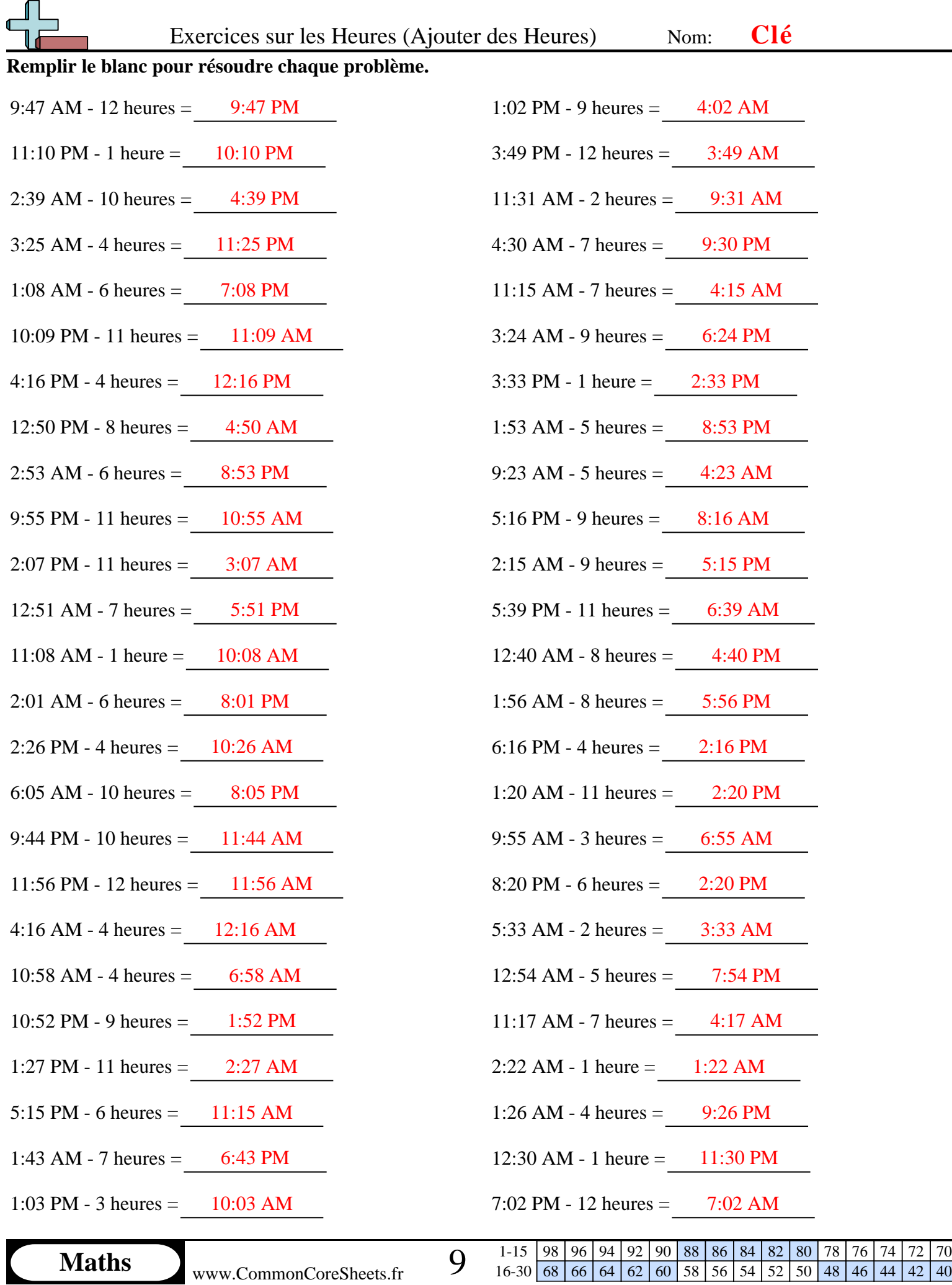

16-30 68 66 64 62 60 58 56 54 52 50 48 46 44 42 40